(http://www.consip.it/) (http://www.mef.gov.it/)

### **CANCELLERIA I SEMESTRE 2019 PER GLI UFFICI FINANZIARI REGIONE FVG**

Nella tabella sottostante sono mostrate le offerte presentate dai fornitori in corso di gara.

**Prima** di procedere all'aggiudicazione provvisoria esaminare la documentazione economica cliccando sulla colonna del lotto di interesse.<br>Per confermare un partecipante precedentemente designato cliccare su **Aggiudica prov** 

Se compare la scritta **Aggiudicatario** non è più possibile cambiare la designazione.

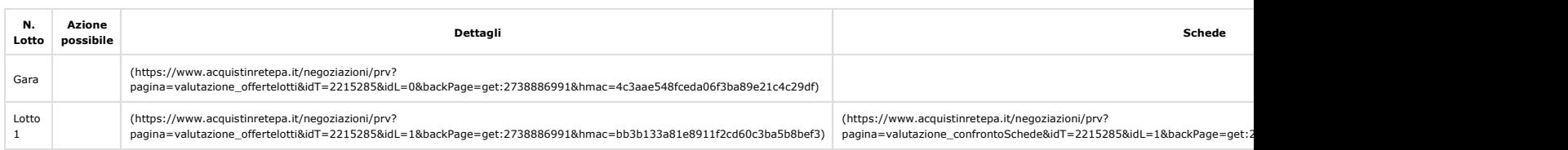

#### **Offerte**

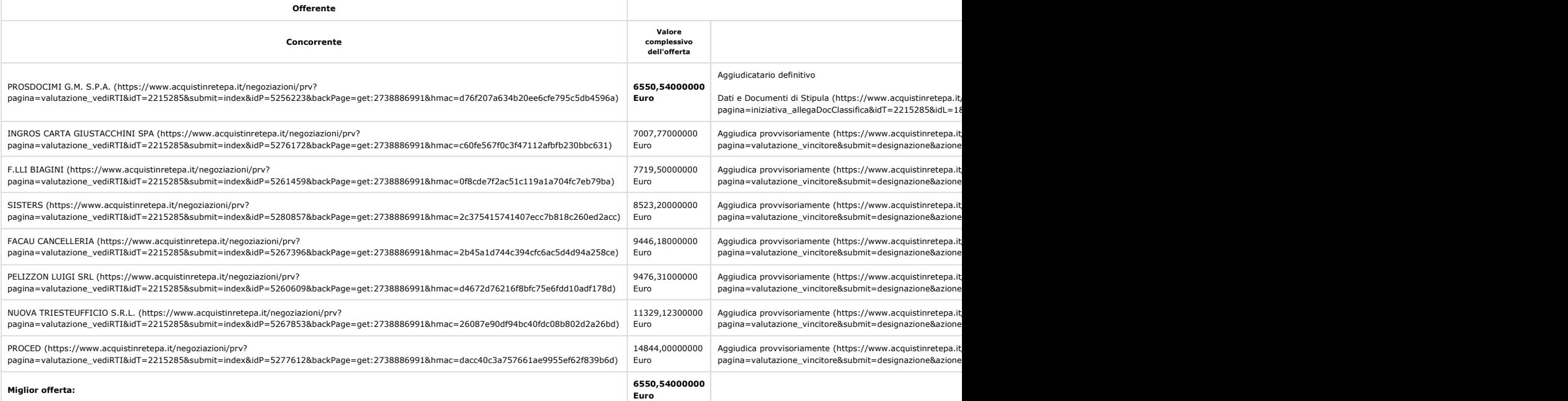

**INSERISCI NOTE (HTTPS://WWW.ACQUISTINRETEPA.IT/NEGOZIAZIONI/PRV?PAGINA=VALUTAZIONE\_NOTE&SUBMIT=LISTA&IDT=2215285&BACKPAGE=GET:2738886991&HMAC=B9FA8B3EA3ADC739F65B0C6979FCF79E) INDIETRO**

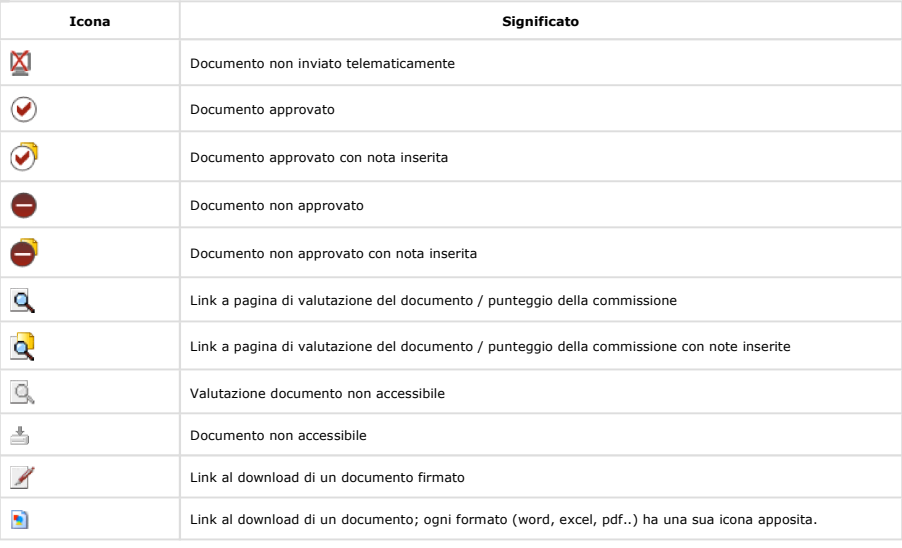

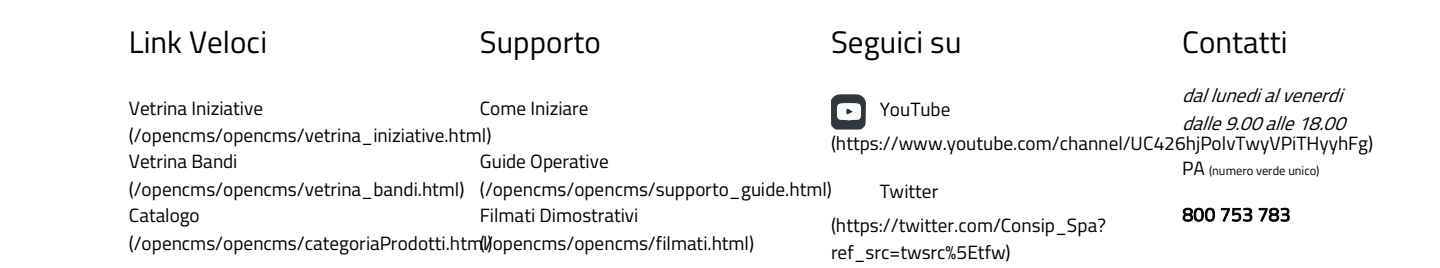

https://www.acquistinretepa.it/negoziazioni/prv?pagina=valutazione\_classifica&idT=2215285&submit=elen... 20/02/2019

**(https://www.acquistinretepa.it/opencms/opencms/help/pa/Ordini/La\_richiesta\_di\_offerta/Aggiudicazione\_Richiesta\_Offerta/aggiudicazione\_rdo\_mepa.html)**

# Obbligo – facoltà Regole Sistema e-procurement Eventi e Formazione Domande Frequenti Telegram CANCELLERIA I SEMESTRE 2019 PER GLI UFFICI FINANZIARI REGIONE FVG Page 2 of 2

(/opencms/export/sides/æcqmshirede/documentaments/ented/ented=hempentin-of-yegdie\_sistemas\_/ep.moc/ceme.jpch)

**l/fupen/avish&e/Eths/rat/alment.**o/regole\_sis**teutps:/ep.roc/GomsipSpal)**<br>Formazione.html)

# Portale

 Instagram (https://www.instagram.com/consipspa/)

(per malfunzionamenti sul Portale Acquisti in Rete)

## 800 062 060

Vedi tutti i contatti

(/opencms/opencms/supporto\_contatti.htr

Manutenzione (/opencms/opencms/manutenzione.html) Accessibilità (/opencms/opencms/accessibilita.html) Note Legali (/opencms/opencms/note\_legali/responsabilita.html)